#### Etudyo Kullanımı

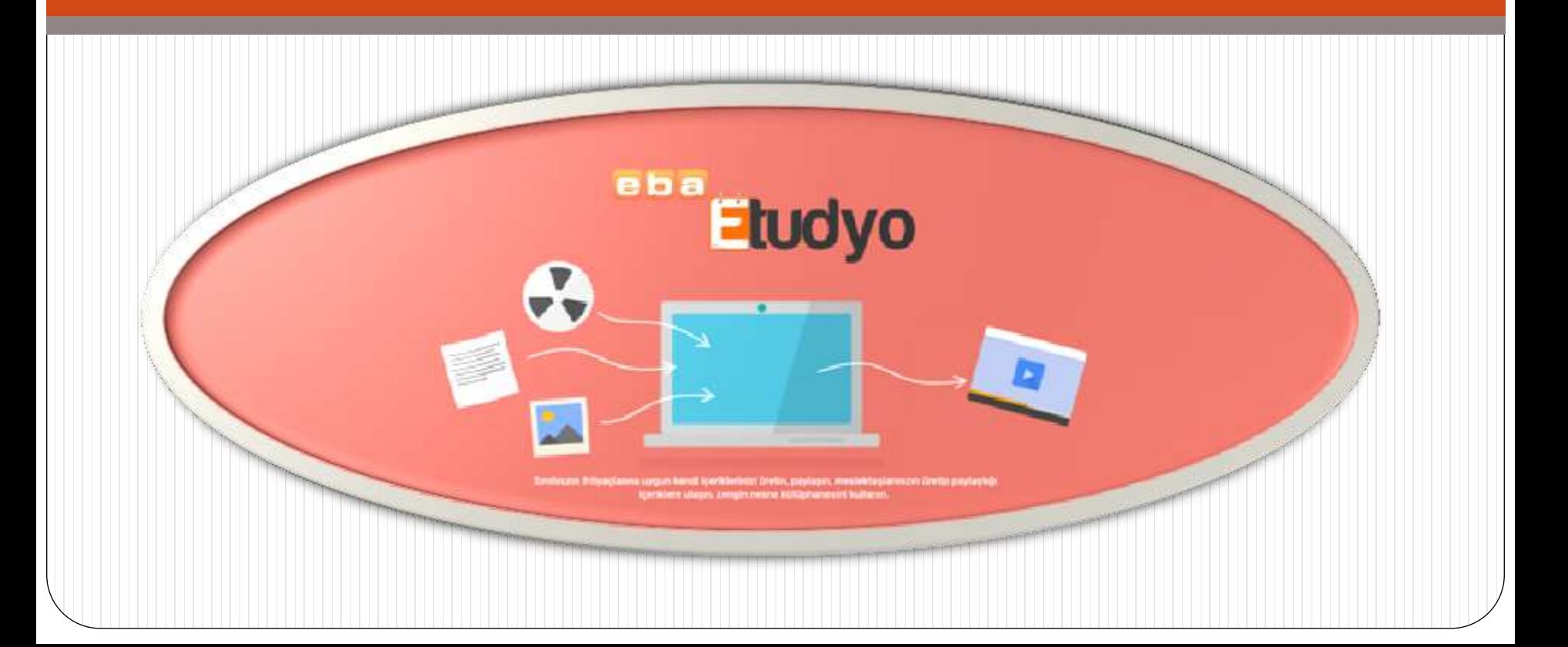

### Çalışmalarım bölümüne giriniz.

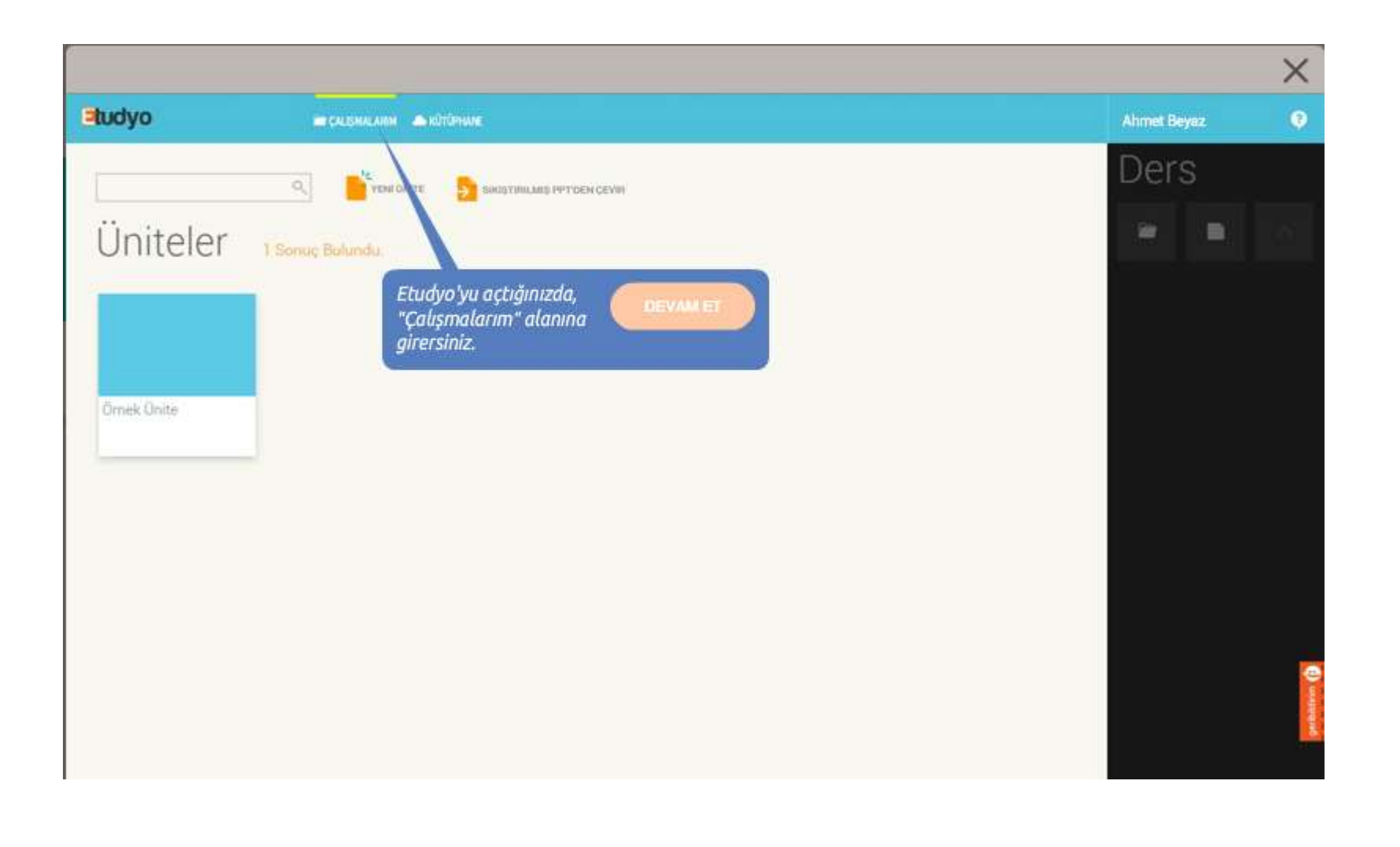

#### Yeni Ünite oluşturmak için tıklayınız.

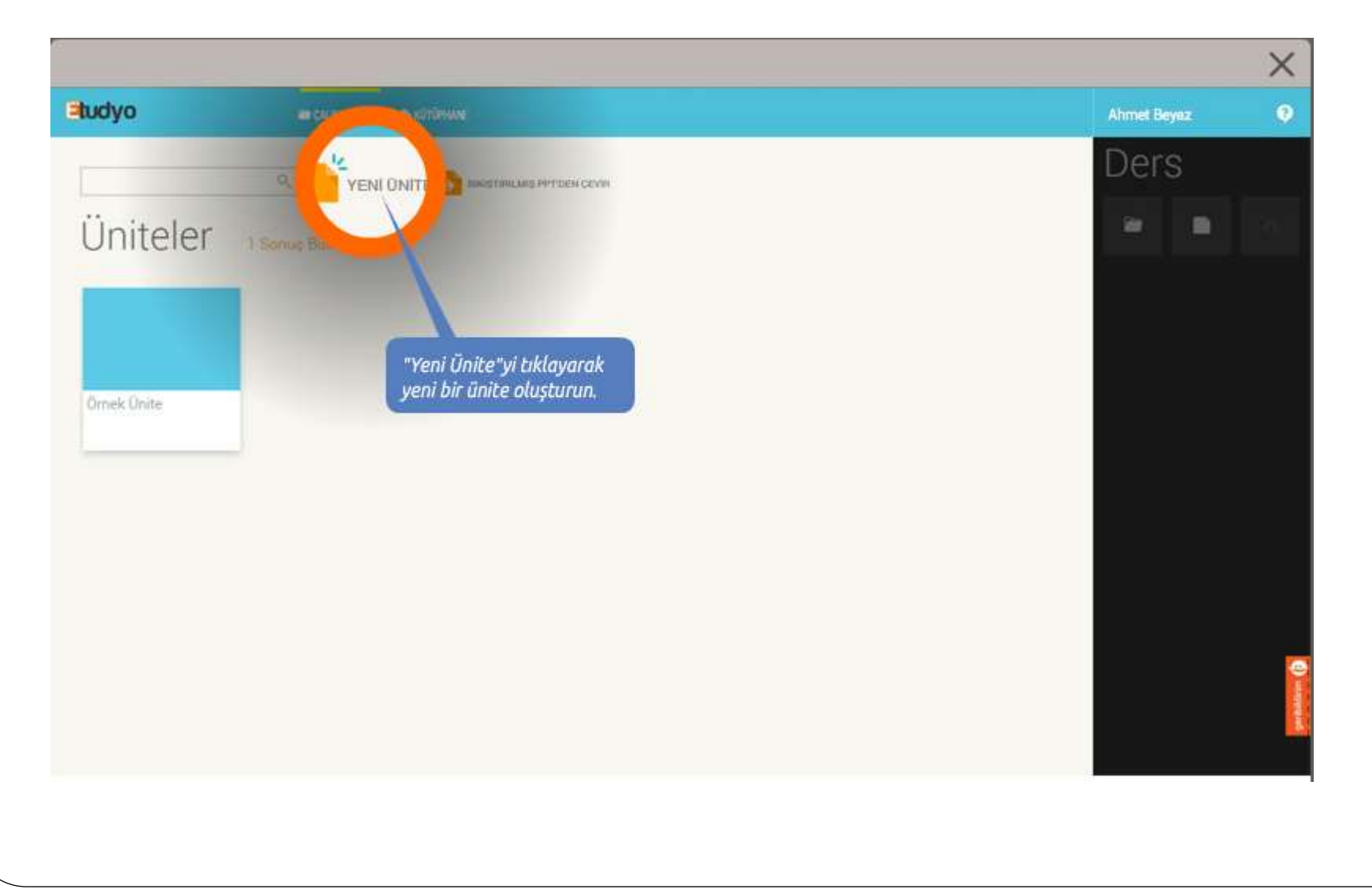

# Üniteyi isimlendirme

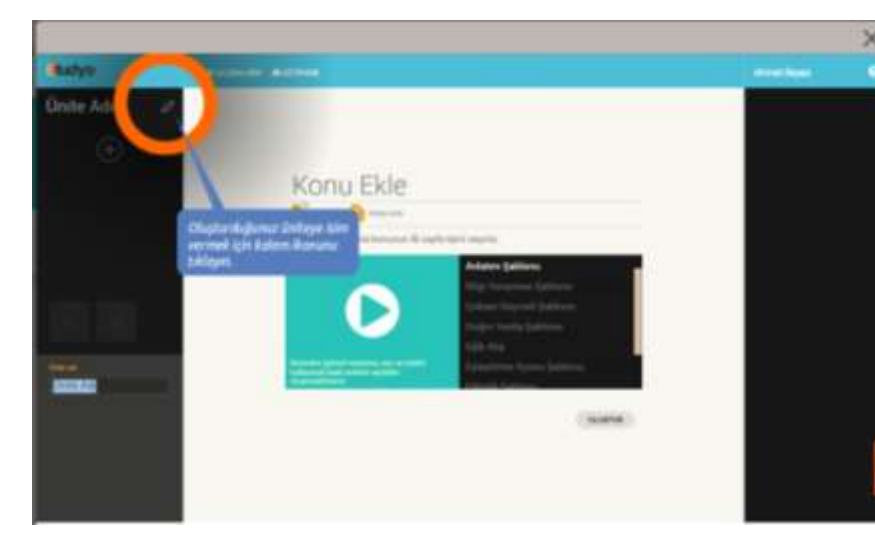

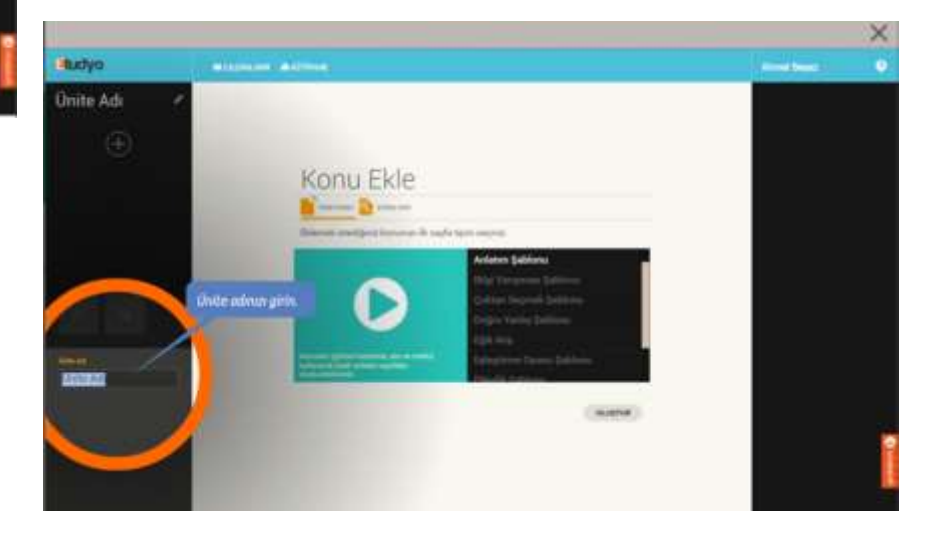

### Sayfa için şablon seçimi

- Anlatım şablonu
- Bilgi yarışması şalonu
- Çoktan seçmeli şablonu
- Doğru yanlış şablonu
- Eğik atış şablonu
- Eşleştirme oyunu şablonu
- Hafıza Oyunu şablonu
- Bilgi yarışması şablonu

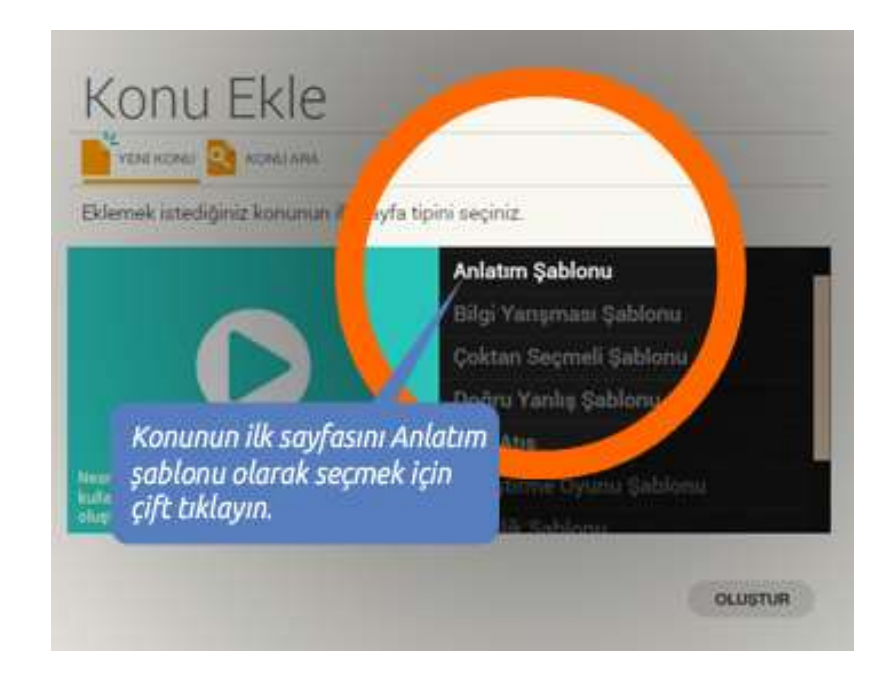

#### Anlatım şablonu

#### Geleceği Tasarlamak  $\equiv$

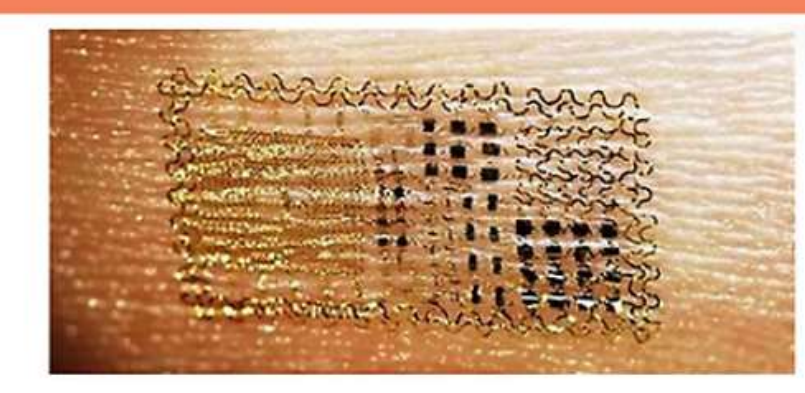

Doğrudan insan derisi üzerine basılan ilk elektronik alıcı geliştirildi. Illinois Üniversitesi'ne bağlı Rogers Araştırma Grubu, 3D yazıcılarda basılan ilk deriye monte edilebilen alıcıları üretmeyi başardı. Elektronik dövmelerden sonraki adım olarak kabul edilen elektornik alıcı, insan derisi üzerine monte edilmesinin ardından vücuda ait çeşitli ölçümler yapabiliyor, sinir sisteminin faaliyetlerini takip edebiliyor.

#### Çoktan seçmeli soru şablonu

#### COĞRAFYA 10

DEĞERLENDİRME ETKİNL... DEĞERLENDİRME ETKİ... SORU<sub>1</sub> SORU<sub>2</sub> SORU<sub>3</sub>

SORU<sub>4</sub> SORU<sub>5</sub>

#### SORU<sub>1</sub>

#### I.Muş ovası II.Elazığ ovası III.Çarşamba ovası

Yukarıdaki ovalardan hangisi yada hangileri tektonik ovalardandır?

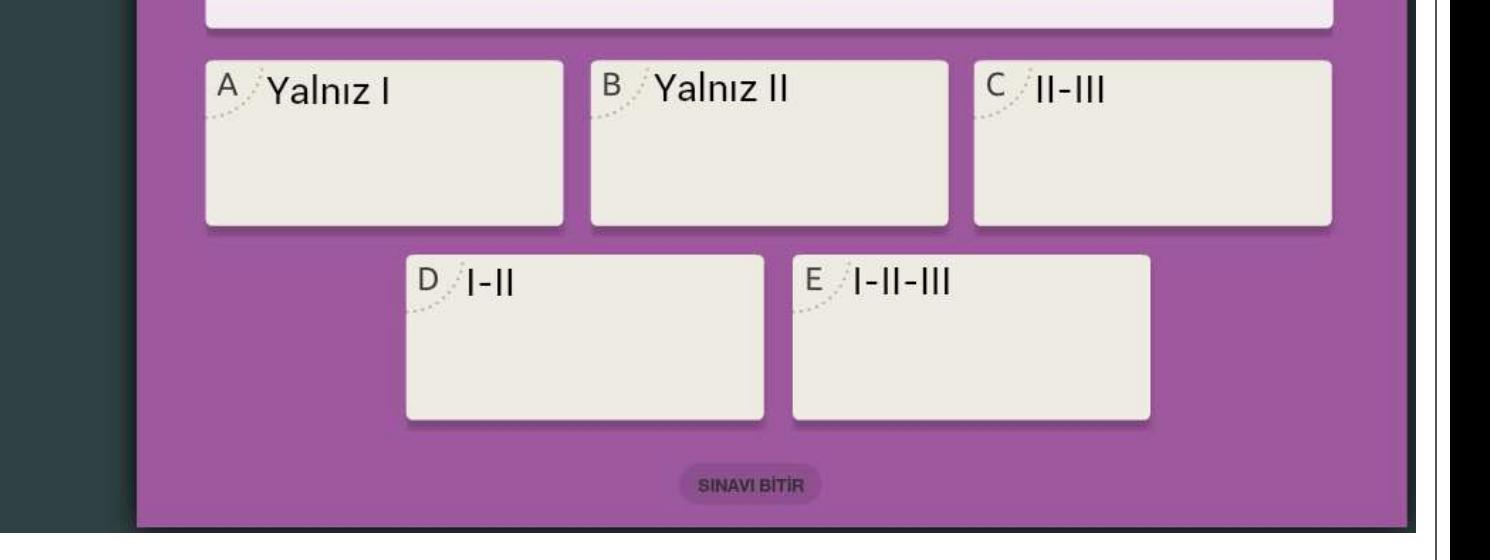

#### Eşleştirme Şablonu

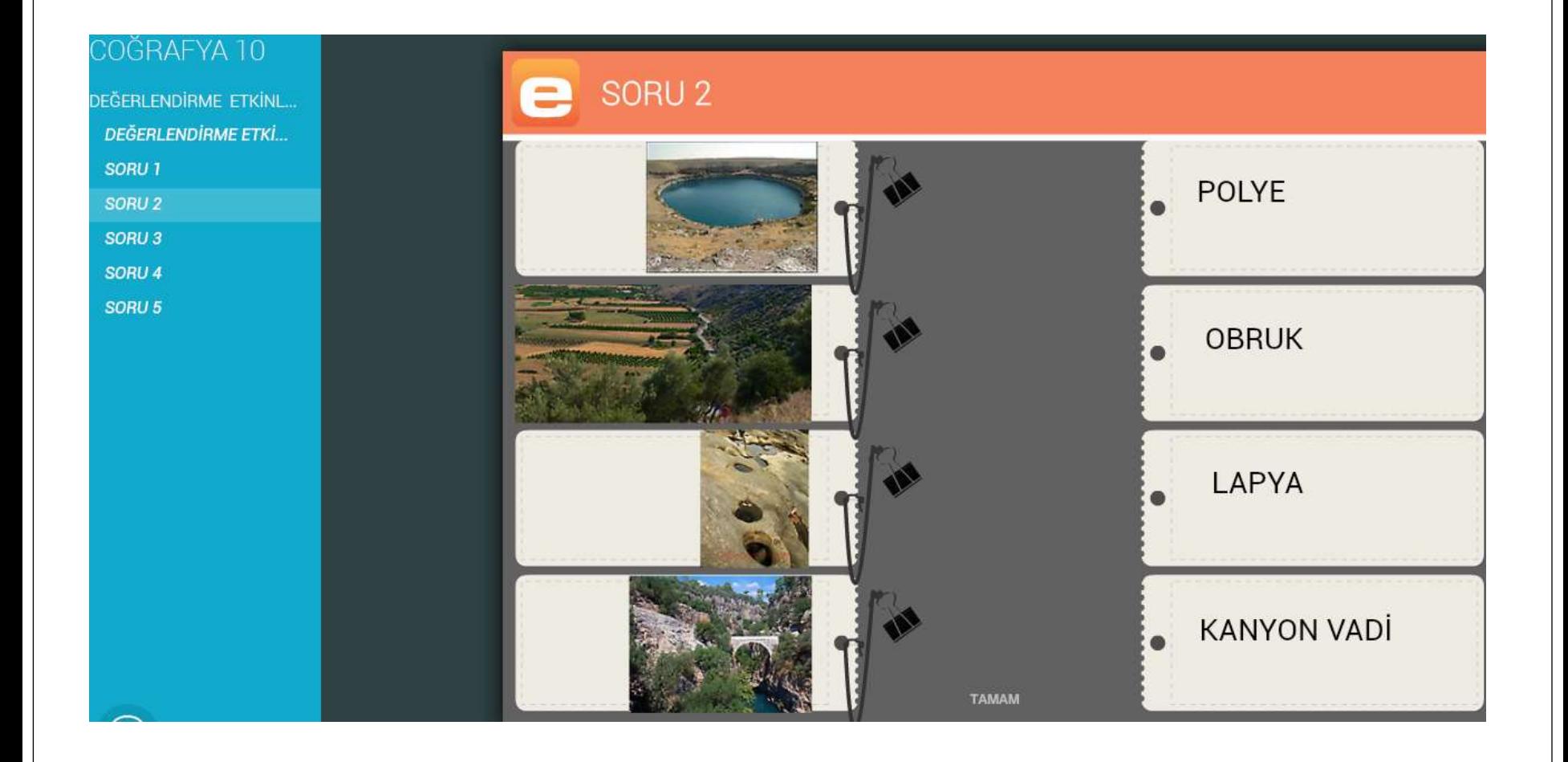

#### Eşleştirme Şablonu

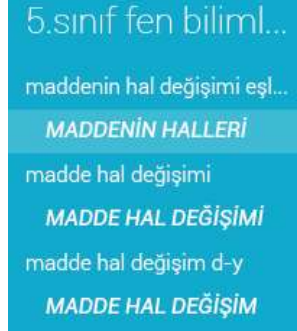

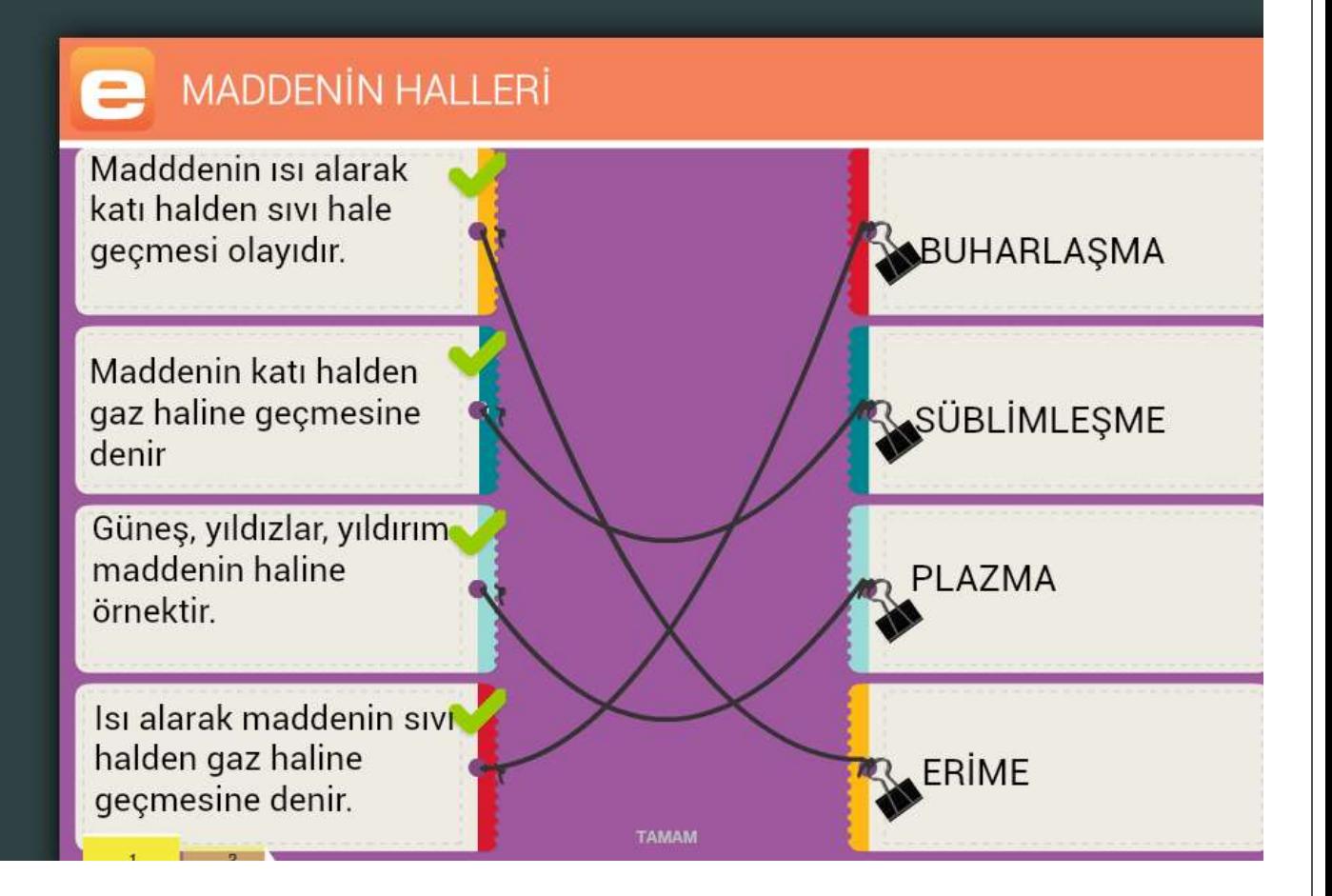

#### Yarışma Şablonu

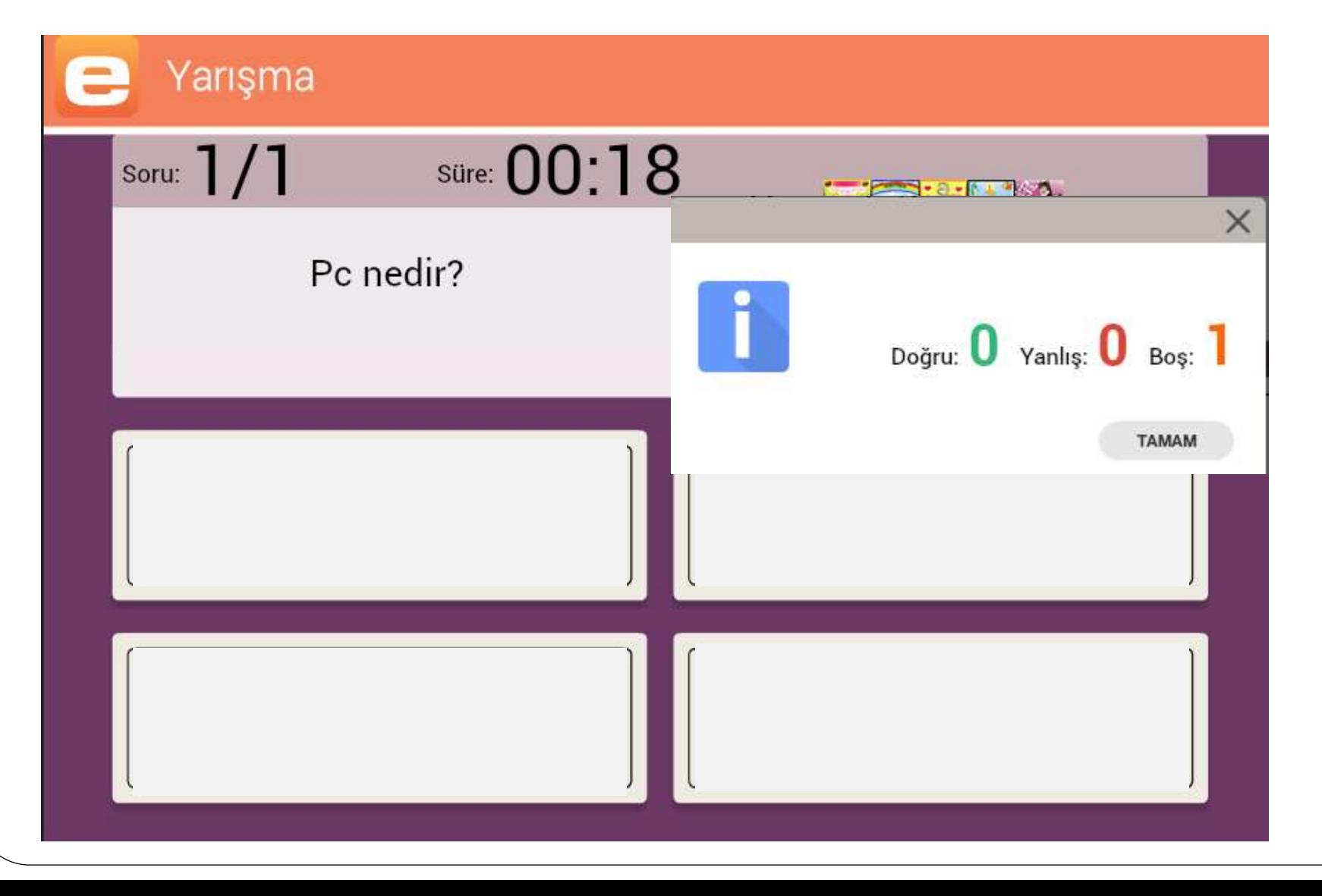

# Anlatım şablonu

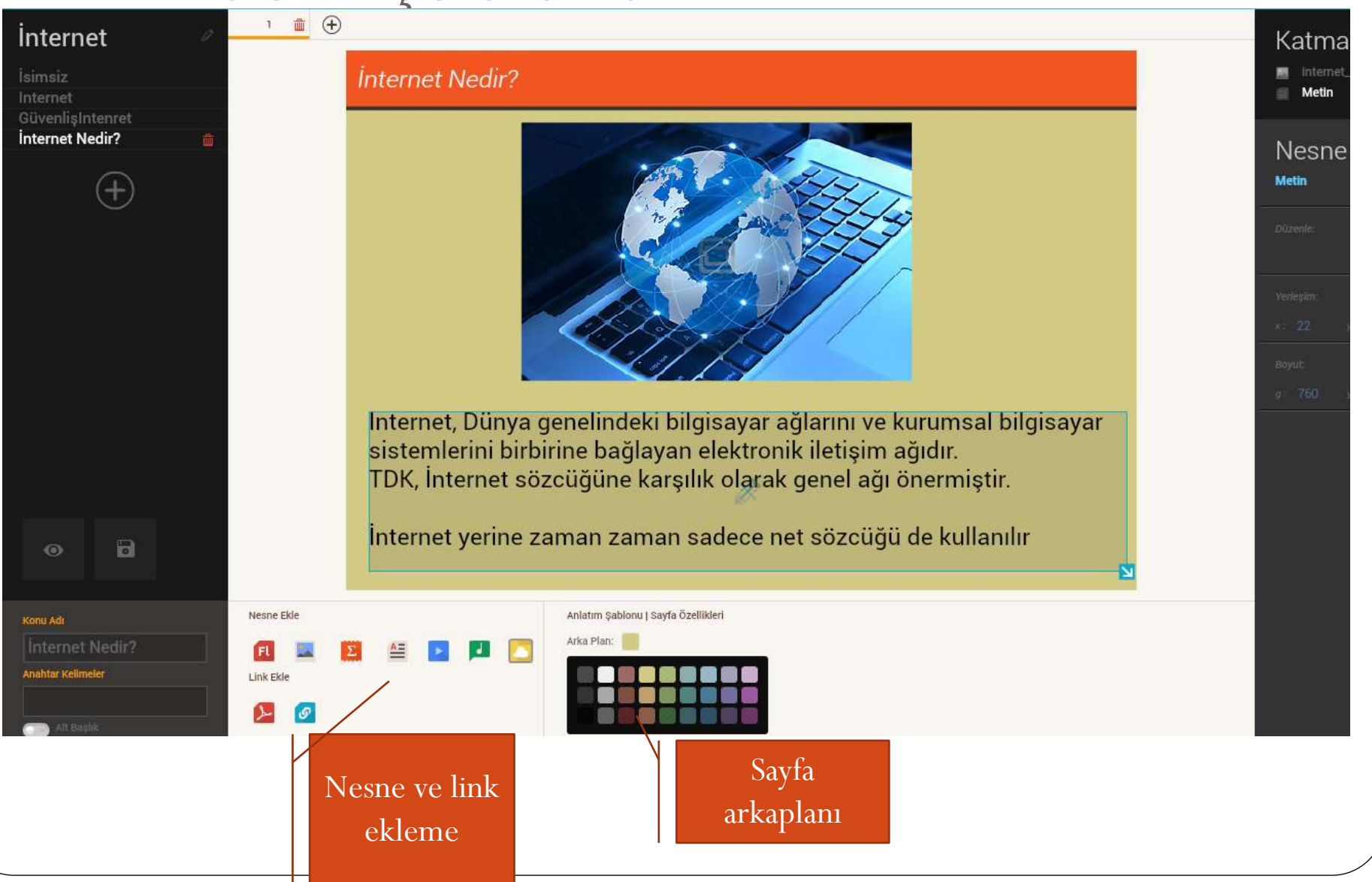

### Konu içine nesne ekleme

- Flash
- Resim
- Yazı
- Ses
- Video
- Kütüphaneden nesne
- Pdf veya bağlantı

Ekleyebilirsiniz.

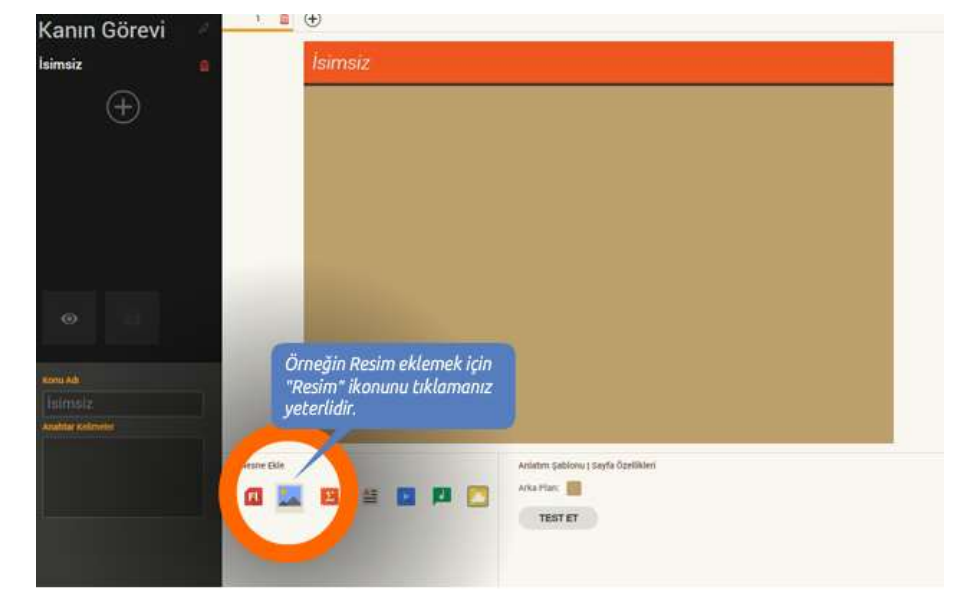

## Örnek resim ekleme

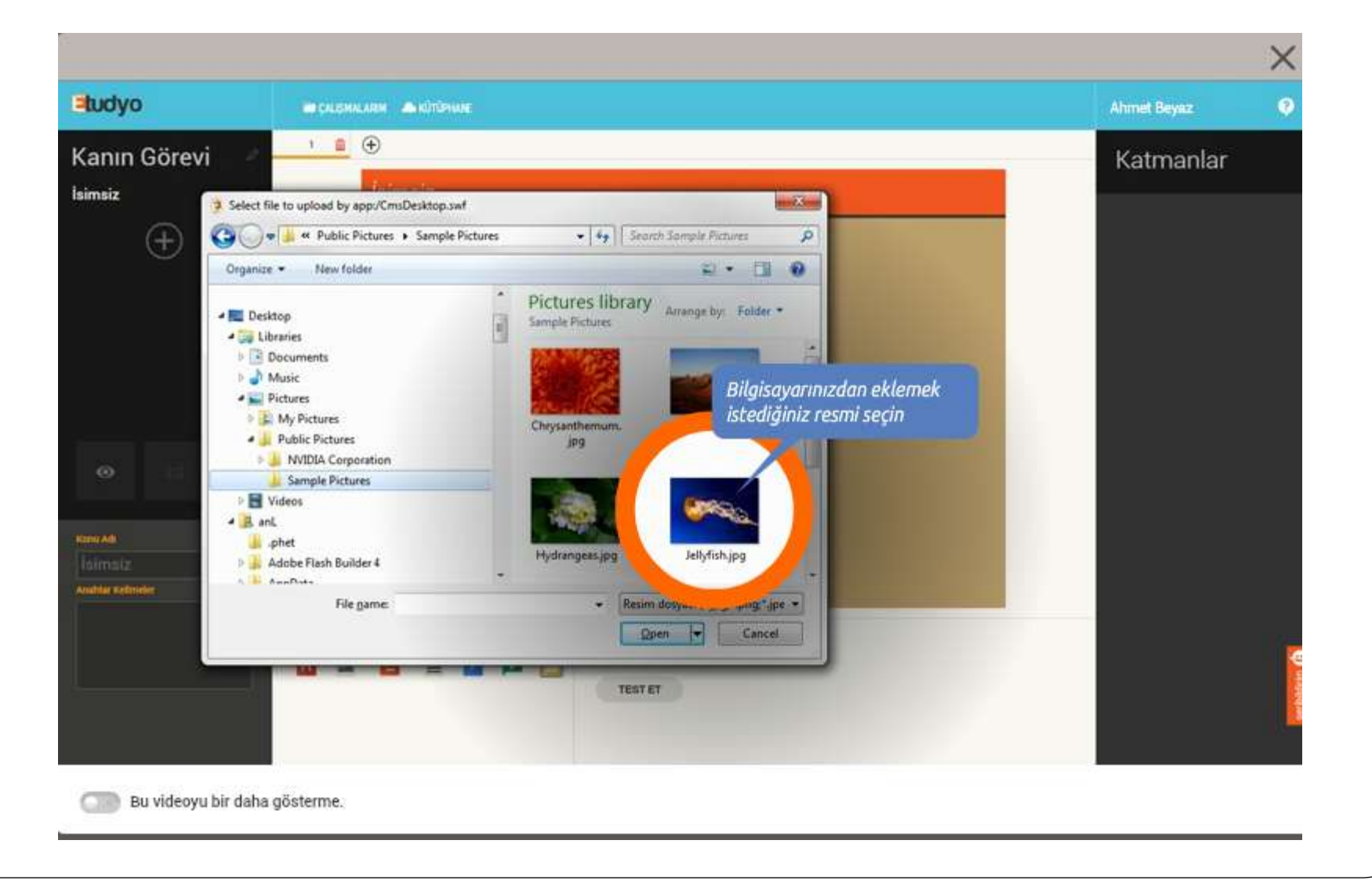

#### Resmi boyutlandırma

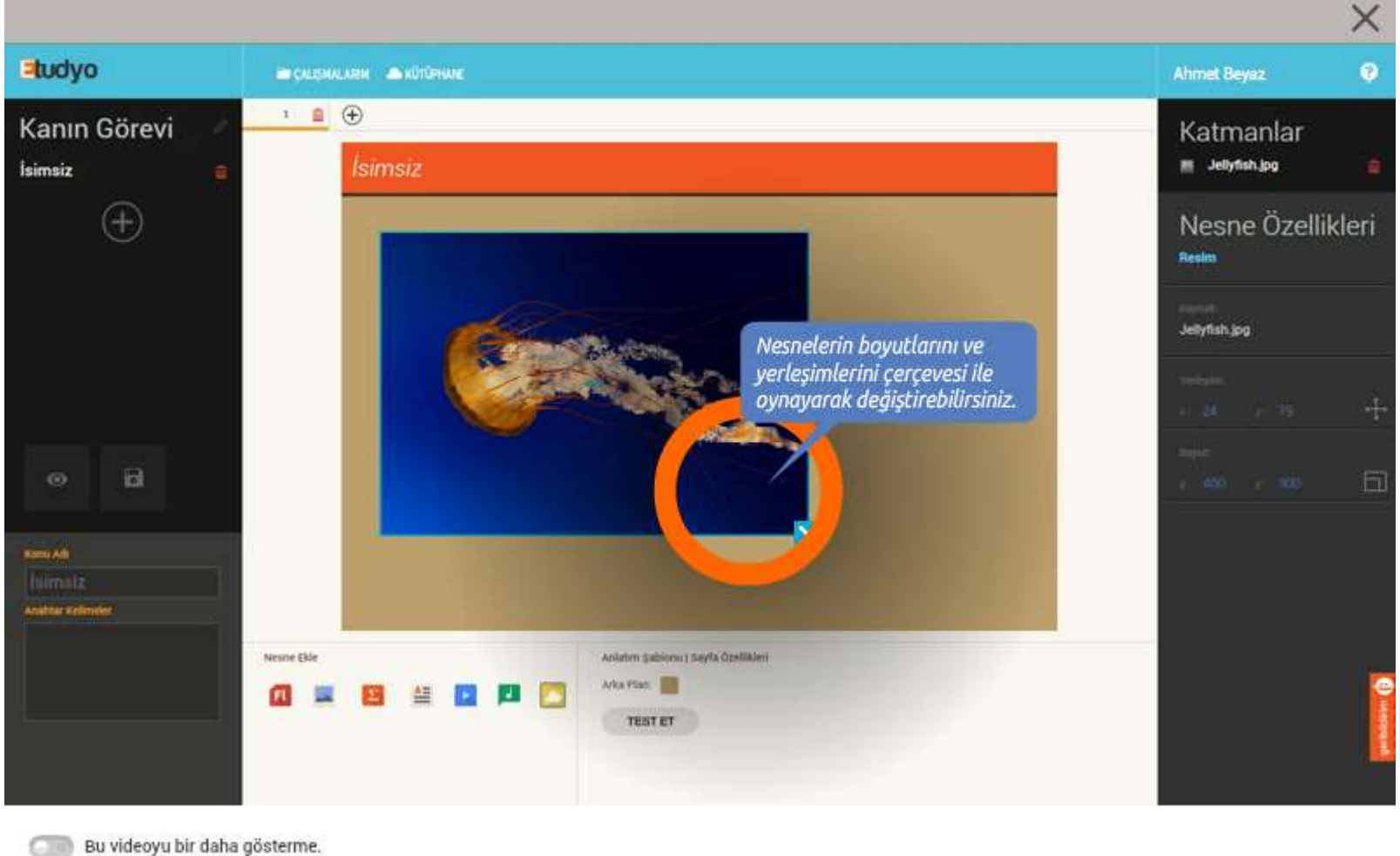

#### Resmi taşıma

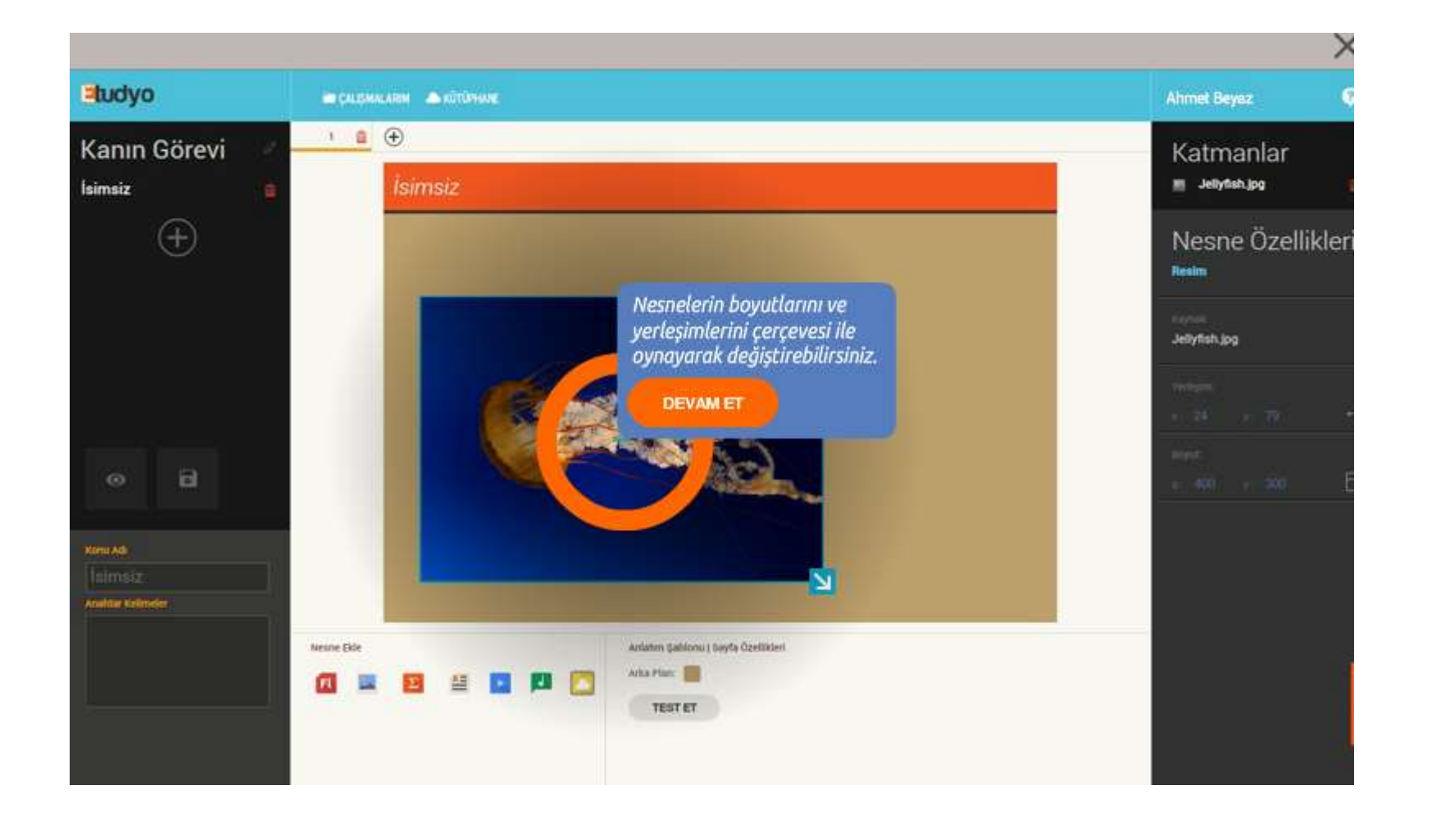

#### Nesneleri alta-üste taşıma

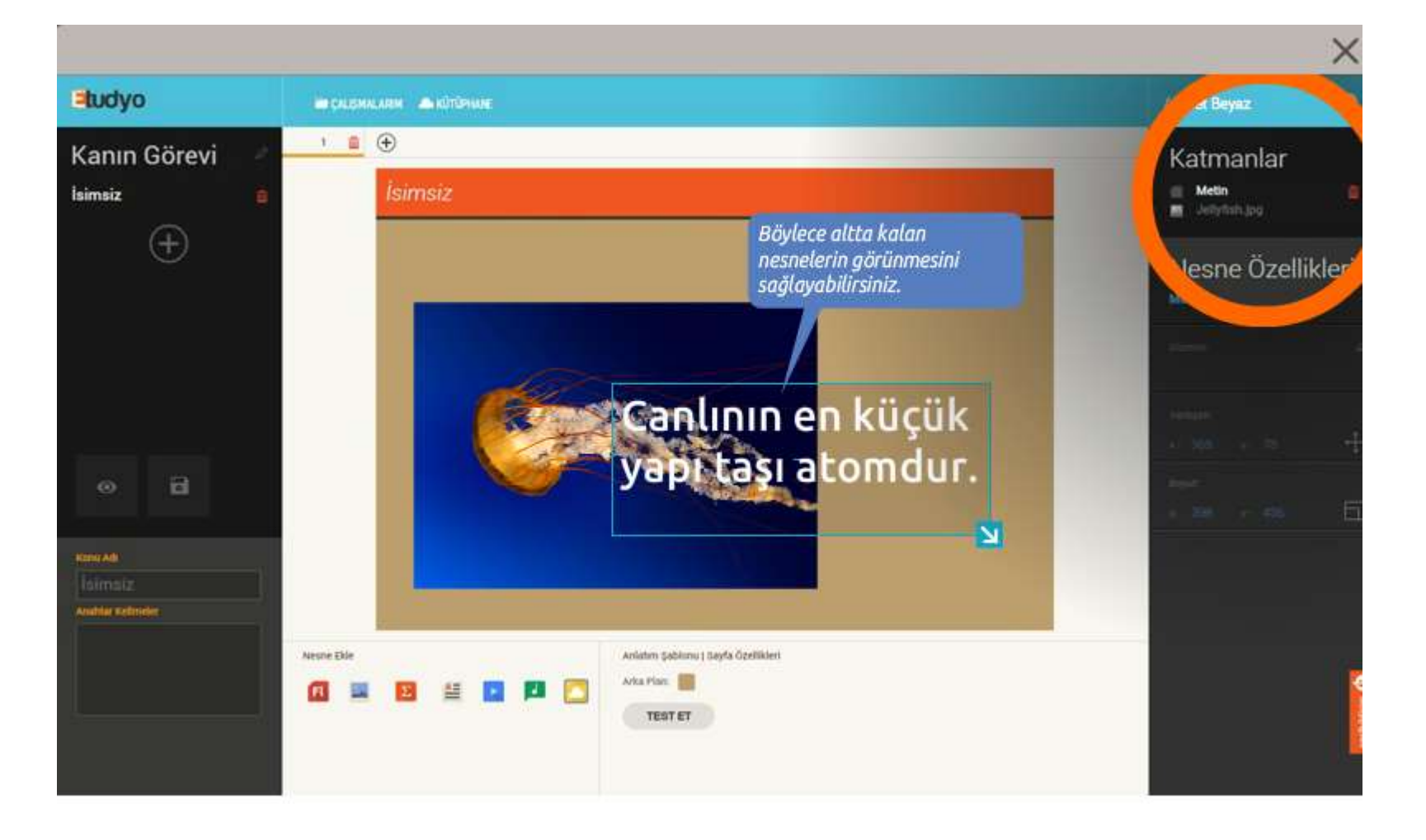

#### Kaydetme

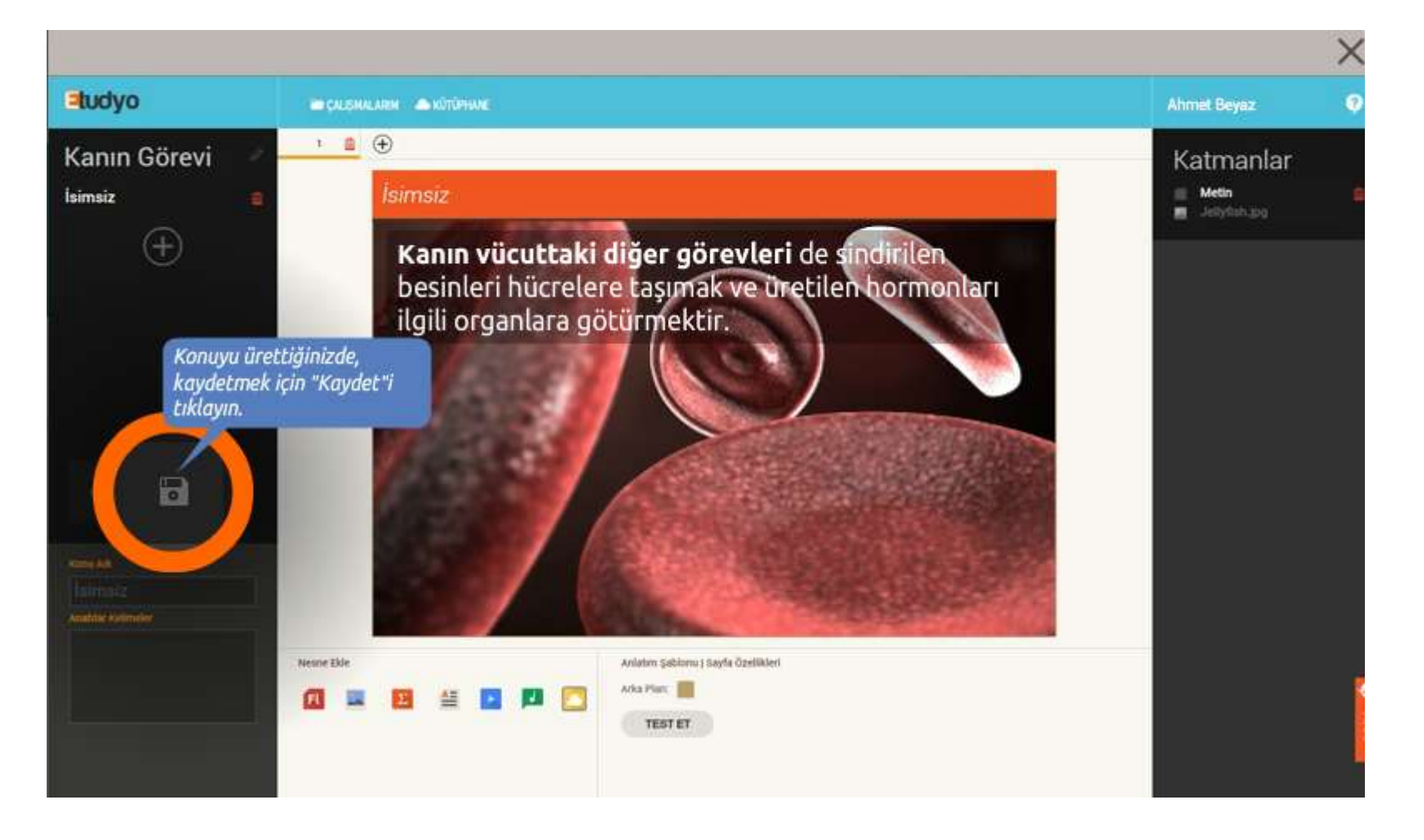

# Üniteniz çalışmalarıma kaydedilir.

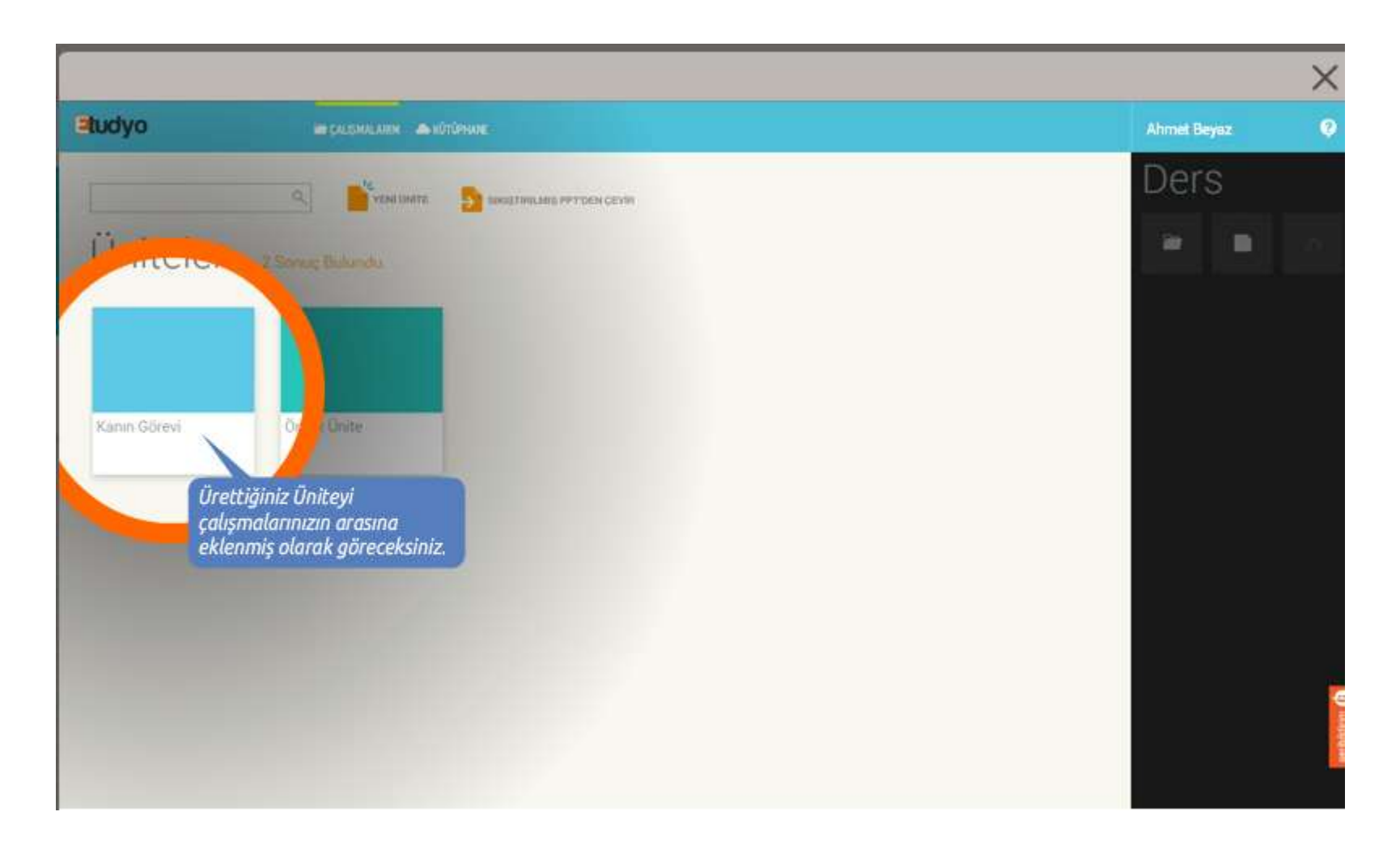

## Ünitenizi derse eklemek için:

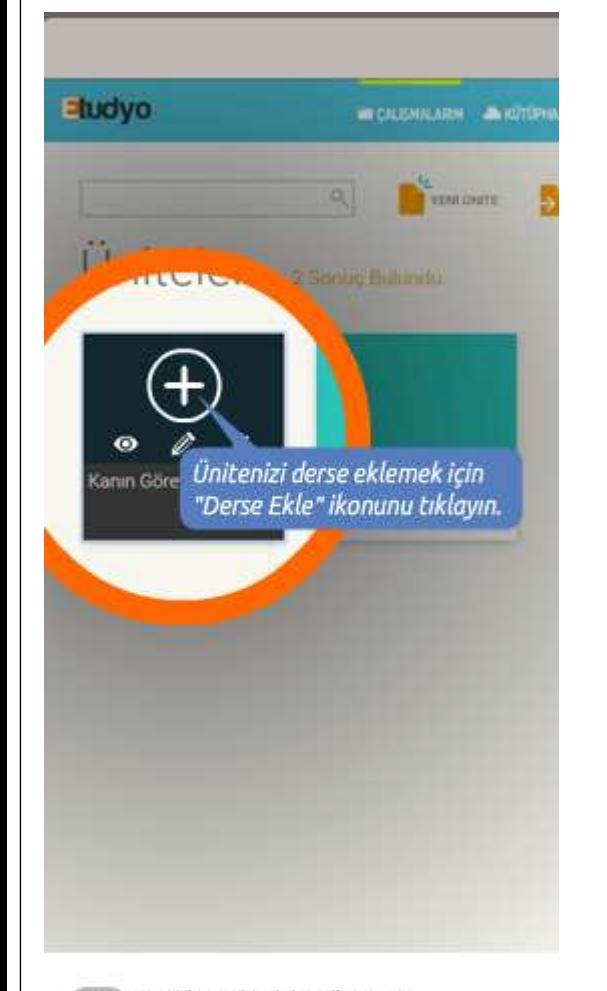

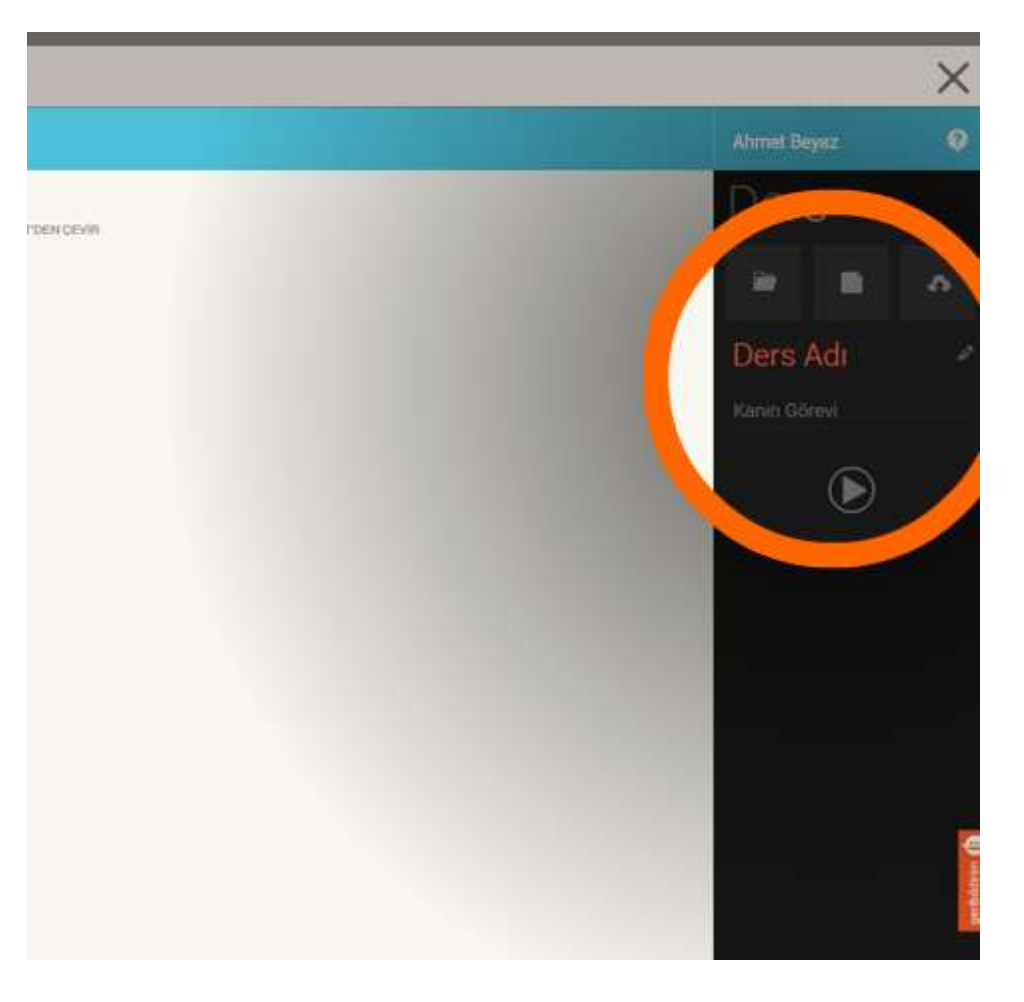

Bu videoyu bir daha gösterme.

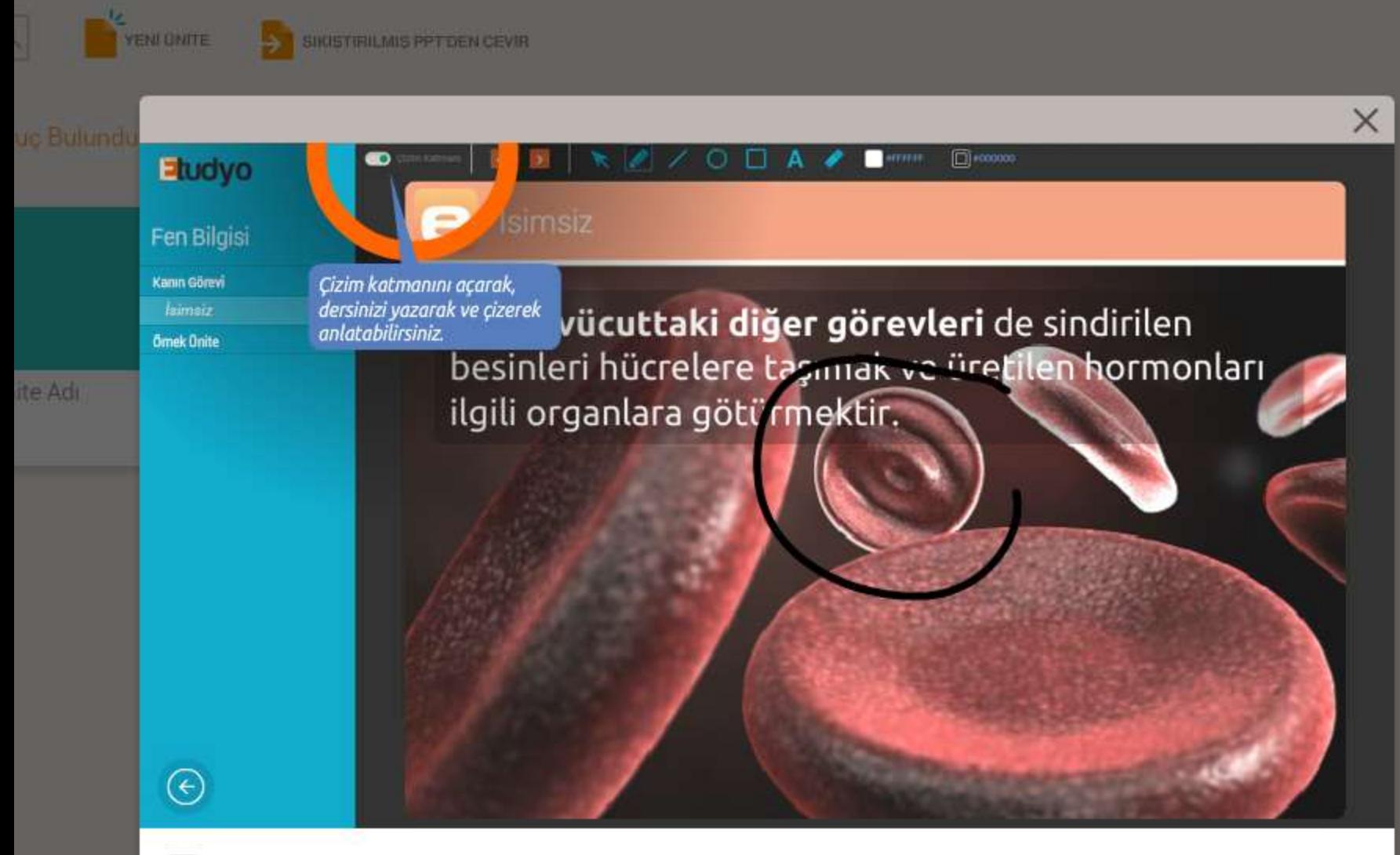